# Blackblot<sup>®</sup> PMTK Generic Documen

*<Comment: Replace the Blackblot logo with your company logo.>*

Company Name: < Enter company name Product Name: < Enter product name:

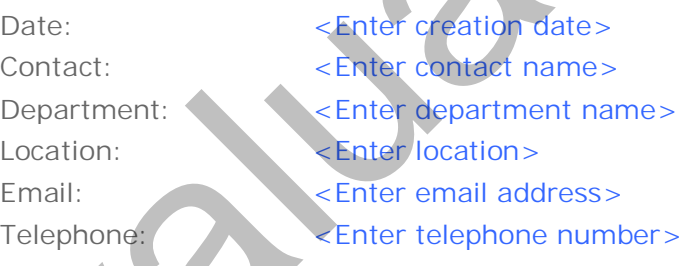

## **Document Revision History:**

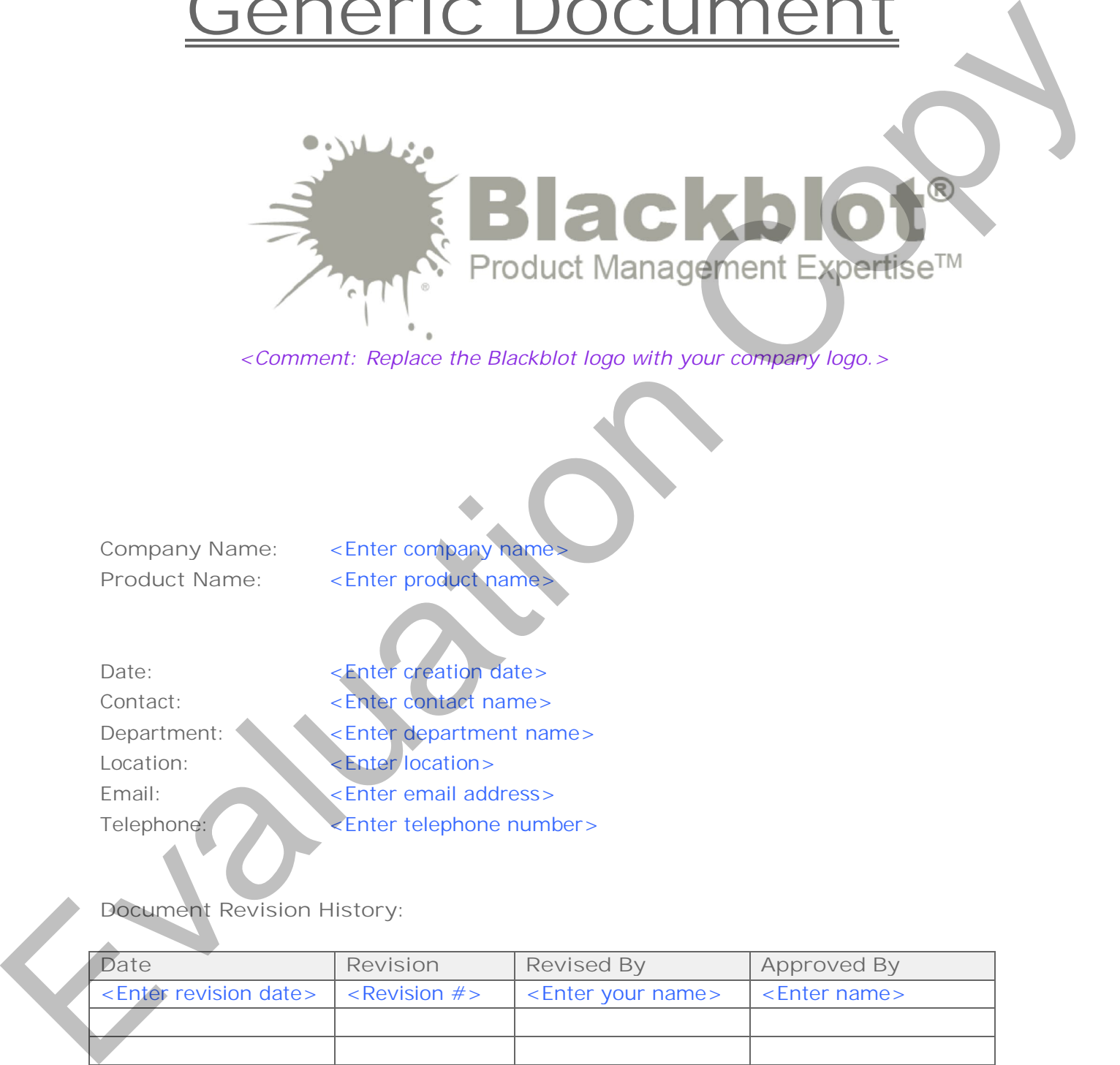

# Table of Contents

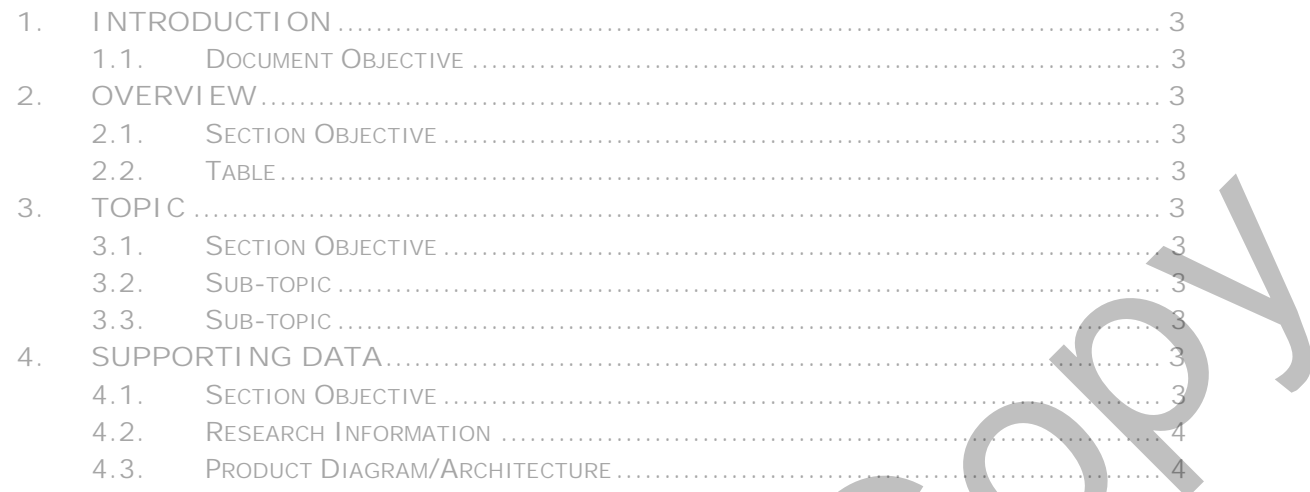

#### **1. Introduction**

1.1. Document Objective

This document describes <Enter text>. *<Comment: This is a comment.>*

- - This is a primary bulleted normal text.
		- o This is a secondary bulleted normal text.
- **2. Overview**
	- 2.1. Section Objective This section describes <Enter text>.

2.2. Table

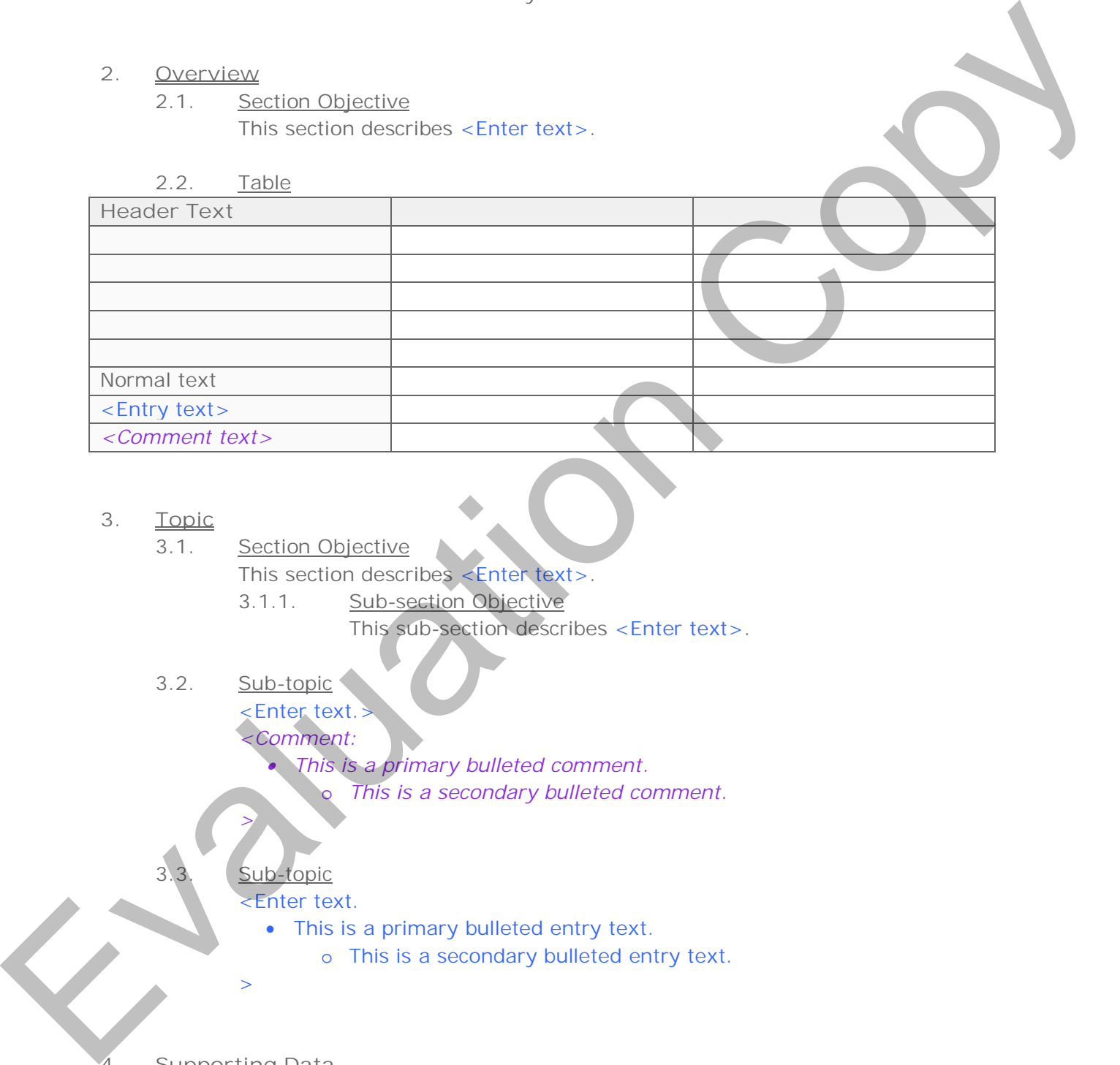

- **3. Topic**
	- 3.1. Section Objective This section describes <Enter text>.
		-
		- 3.1.1. Sub-section Objective

This sub-section describes <Enter text>.

3.2. Sub-topic <Enter text.

*>*

*<Comment:*

 *This is a primary bulleted comment.* This is a secondary bulleted comment.

## Sub-topic

●

Enter text.

- This is a primary bulleted entry text.
	- o This is a secondary bulleted entry text.
- **4. Supporting Data**

>

4.1. Section Objective

This section provides data supporting claims, assertions, and assumptions.

- 4.2. Assumptions <Describe any assumptions made while preparing this document.>
- 4.3. Research Information <If relevant, describe and list the type and scope of research conducted while preparing this document.>
- 4.4. Product Diagram/Architecture <If relevant, describe the product's architecture and modules accompanied by a schematic diagram. > Evaluation Companies Companies Companies Companies Companies Companies Companies Companies Companies Companies